SAP ABAP table BAPILFITEMO {Communication Structure: Vend. Billing Doc. Item Data}

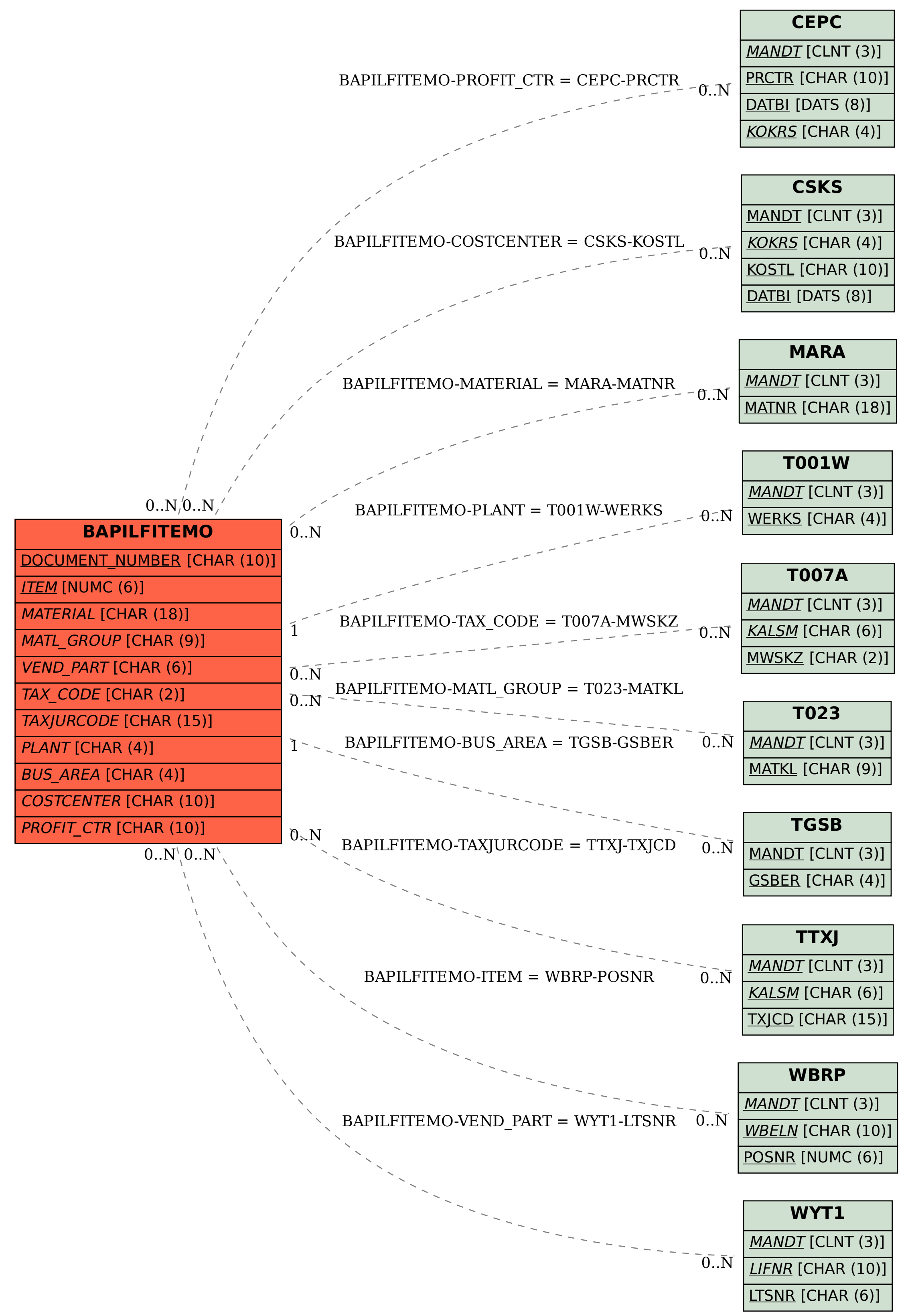